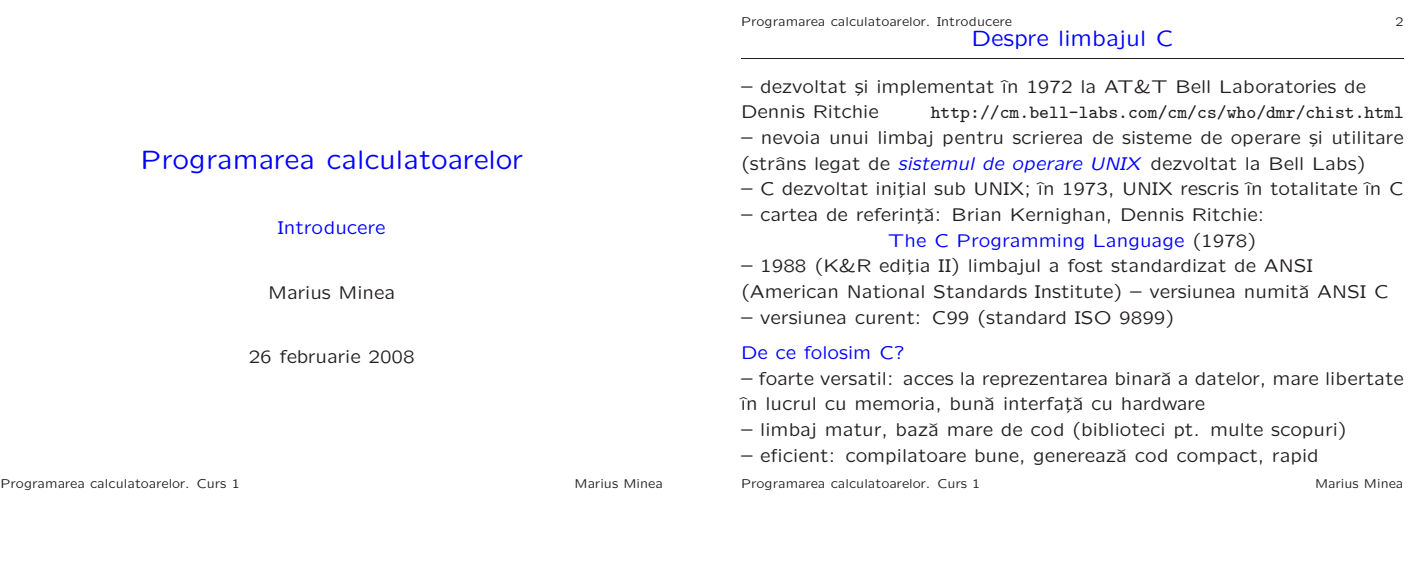

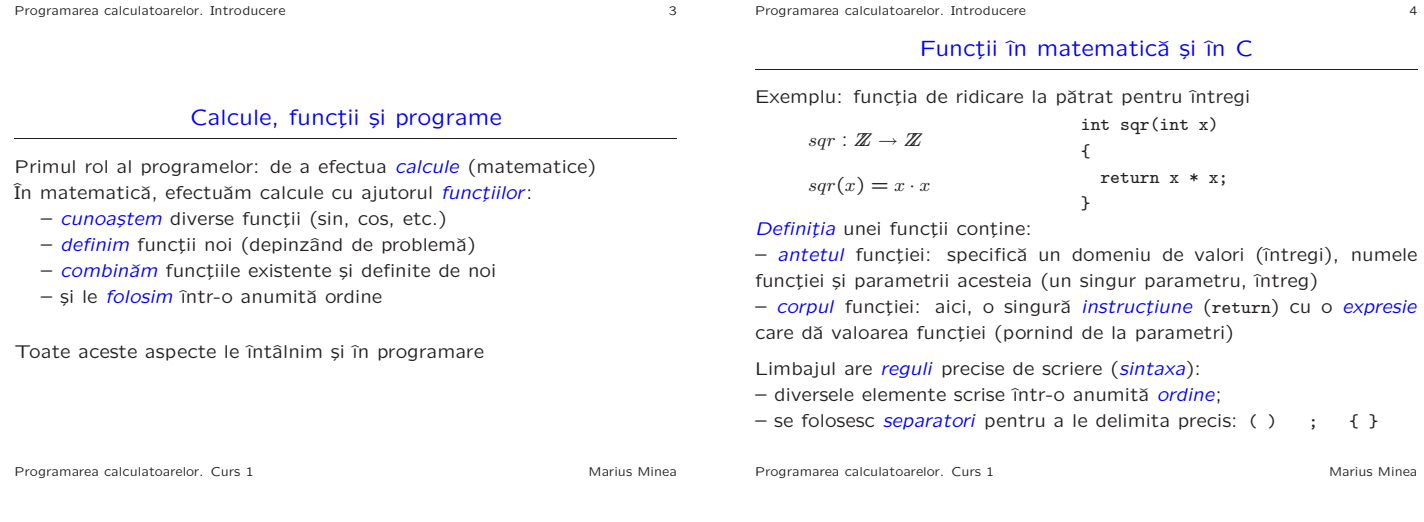

Programarea calculatoarelor. Introducere 5

## O a doua funcție

Ridicarea la pătrat pentru numere reale

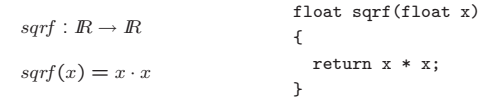

– o altă funcție decât cea dinainte: alt domeniu de definiție și de valori – trebuie să-i dăm alt nume dacă o folosim în același program

– strict vorbind și operația \* e alta, fiind definită pe altă mulțime

Cuvintele int, float denotă tipuri.

Un tip e o mulțime de valori împreună cu un set de operații permise pentru aceste valori.

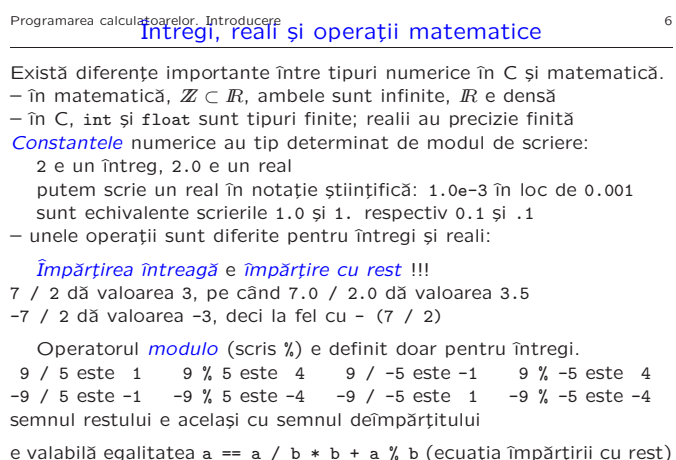

o (ecuația împărți Programarea calculatoarelor. Curs 1 Marius Minea

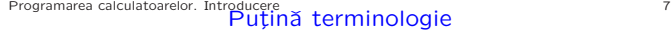

– cuvinte cheie: au un înțeles predefinit (nu poate fi schimbat) exemple: instrucțiuni (return), tipuri (int, float), etc.

 $-$  *identificatori* (de ex. sqr, x) aleși de programator pentru a denumi funcții, parametri, variabile, etc.

Un identificator e o secvență de caractere formată din litere (mari și mici), liniuța de subliniere \_ și cifre, care nu începe cu o cifră și nu este un cuvânt cheie

Exemple: x3, a12\_34, \_exit, main, printf, int16\_t

– constante (numerice: -2, 3.14; mai târziu: caractere, șiruri)

– semne de punctuație, cu diverse semnificații:

\* e un operator

; delimitează sfârșitul unei instrucțiuni

parantezele () grupează parametrii unei funcții sau o subexpresie acoladele { } grupează instrucțiuni sau declarații etc.

Programarea calculatoarelor. Curs 1 Marius Minea

## Funcții cu mai mulți parametri

Exemplu: discriminantul ecuației de gradul II:  $a \cdot x^2 + b \cdot x + c = 0$ 

float discrim(float a, float b, float c)

return  $b * b - 4 * a * c$ ;

}

{

Între parantezele rotunde () din antetul funcției putem specifica oricâți parametri, fiecare cu tipul propriu, separați prin virgulă.

Programarea calculatoarelor. Curs 1 Marius Minea Marius Minea Marius Minea

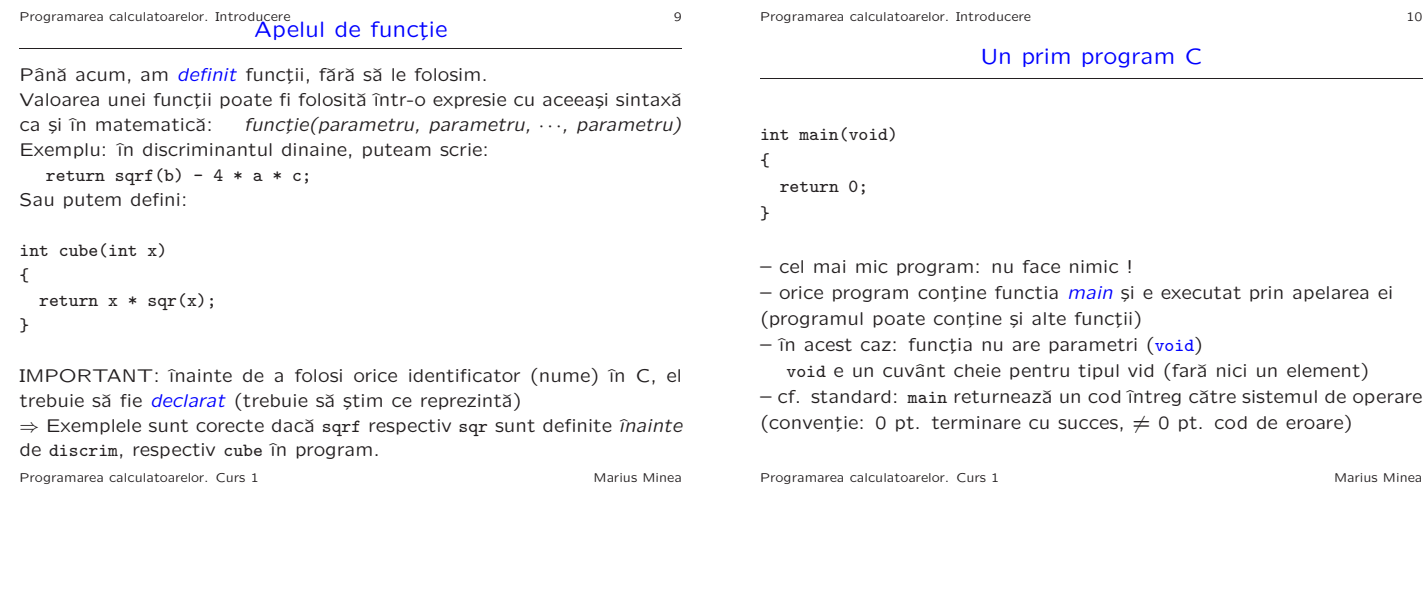

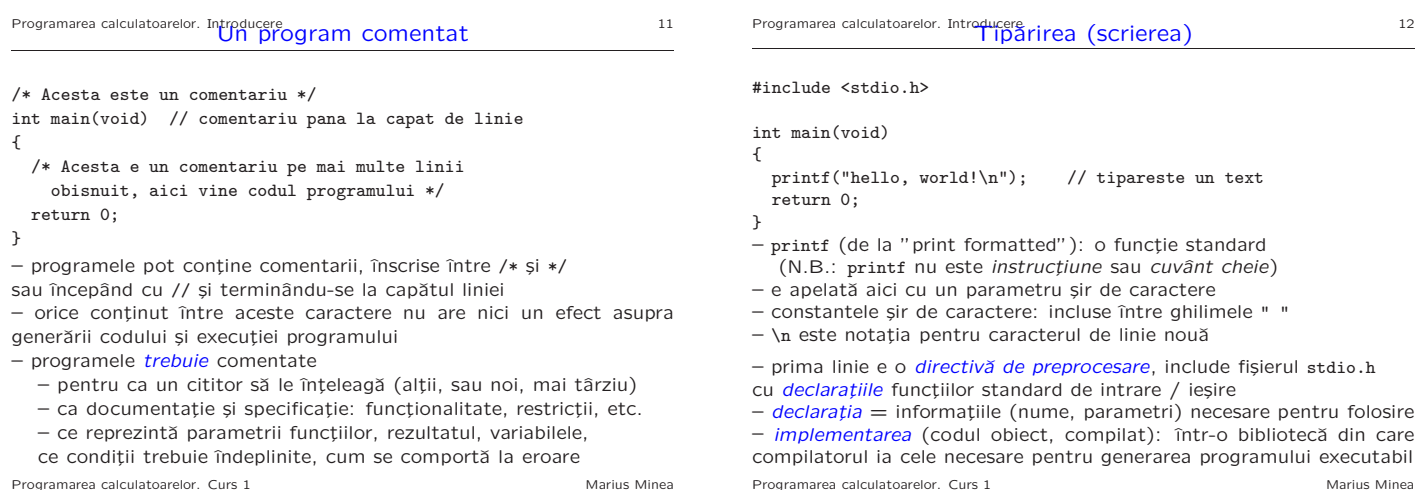

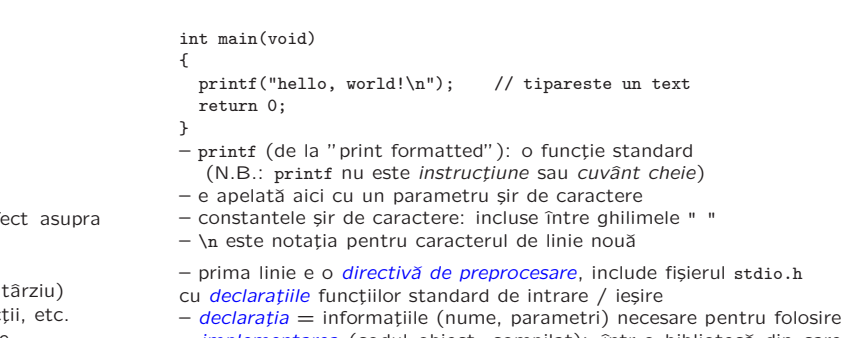

– *implementarea* (codul obiect, compilat): într-o bibliotecă din care compilatorul ia cele necesare pentru generarea programului executabil Programarea calculatoarelor. Curs 1 Marius Minea

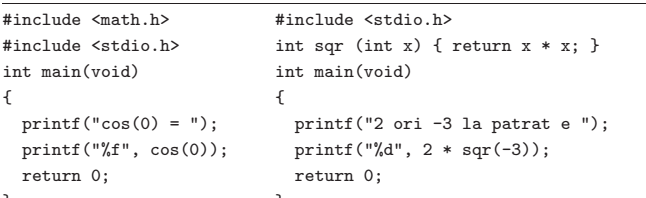

}<br>Pentru a tipări valoarea unei expresii, printf ia două argumente: – un ¸sir de caractere (specificator de format):

%d (întreg, decimal), %f (real, floating point)

– expresia, al cărei tip trebuie să fie compatibil cu cel indicat (verificarea cade în sarcina programatorului !!!)

Secvențierea: instrucțiunile unei funcții se execută una după alta

– excepții: instrucțiunea return încheie execuția funcției

(după ea nu se mai execută nimic)

Programarea calculatoarelor. Curs 1 Marius Minea Marius Minea Marius Minea

Programarea calculatoarelor. Introducere 14

$$
abs: \mathbb{Z} \to \mathbb{Z} \qquad abs(x) = \begin{cases} x & x \ge 0 \\ -x & \text{altfel} \end{cases}
$$

Cu cele discutate pâna acum, nu putem defini această funcție în C.

Valoarea funcției nu e dată de o singură expresie, ci de una din două expresii diferite (x sau -x), în funcție de o condiție ( $x \ge 0$  sau nu)

⇒ e necesară o facilitate de limbaj pentru a decide valoarea pe care o ia o expresie în funcție de valoarea unei condiții (adevărat/fals)

Programarea calculatoarelor. Curs 1 Marius Minea Marius Minea Marius Minea

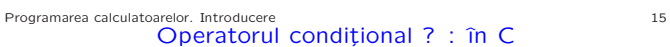

O expresie conditionalâ în C are sintaxa: conditie ? expr1 : expr2 – dacă condiția e adevărată, se evaluează doar expr1, și întreaga expresie ia valoarea acesteia

– dacă e falsă, se evaluează doar expr2 și întreaga expresie ia valoarea acesteia

int abs(int x) { return  $x \ge 0$  ?  $x : -x$ ; // operator minus unar }

Operatori de comparație în C: == (egalitate), != (diferit), <, <=, >, >= IMPORTANT! Testul de egalitate în C e == și nu = simplu !!!

Obs.: Funcția abs exist ca funcție standard, declarată în stdlib.h Programarea calculatoarelor. Curs 1 Marius Minea

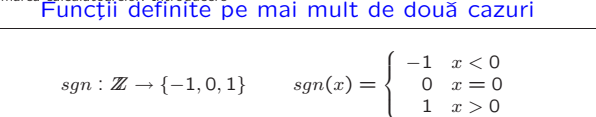

Programarea calculatoarelor. Introducere 16 and 16

Chiar cu operatorul conditional nu putem transcrie functia direct în C (el permite doar decizia cu două ramuri (adevărat/fals), nu cu un număr mai mare de condiții / ramuri)

 $\Rightarrow$  trebuie să descompunem calculul funcției  $sgn$  (de fapt decizia asupra valorii parametrului x)

– descompunerea în subprobleme mai mici: principiu foarte important în rezolvarea de probleme

Rescriem funcția cu o singură decizie în fiecare punct:

 $sgn(x) =$ ſ altfel  $(x \ge 0)$   $\begin{cases} \text{dacă } x = 0 & 0 \\ \text{altfel } (x > 0) & 1 \end{cases}$ dacă  $x < 0$  -1 altfel  $(x > 0)$  1

Programarea calculatoarelor. Curs 1 Marius Minea and Marius Minea and Marius Minea

Programarea calculatoarelor. Introducere 17

Scrierea unei funcții pe mai multe cazuri în C

$$
sgn(x) = \begin{cases} \text{dacă } x < 0 & -1\\ \text{altfel } (x \ge 0) & \begin{cases} \text{dacă } x = 0 & 0\\ \text{altfel } (x > 0) & 1 \end{cases} \end{cases}
$$

int sgn (int x) { return  $x < 0$  ?  $-1$ : x == 0 ? 0 : 1;

}

 $-$  putem grupa arbitrar de multi operatori ? :

– expr1 și expr2 pot fi la rândul lor expresii condiționale

– ˆıntr-o expresie scrisˇa corect, un : corespunde univoc unui ?

Programarea calculatoarelor. Curs 1 Marius Minea